Ingenieurbüro Baumann --- www.leobaumann.de --- Markt 6, 46282 Dorsten Impedanz einer Vertikalantenne über der Länge bis zu 2 \* Lambda d=Drahtdurchmesser, h:=Antennenlänge, ZF0 - Feldwellenwiderstabd Vakuum, er - Permittivität, ur - Permeabilität

 reset():digits:=16:d:=1/1000:lambda:=1:ZF0:=376.73031366757:ur:=1:er :=1:

Mindestverhältnis l/Lambda für d; lmin=12.5\*d

•  $kmin:=fload(10*d/lambda);$ 0.01

#### BALANIS-Funktionen (Gleichung 4.70 u. 4.70a, Band IV)

- Z Re:=(k)->1/2\*ZF0/(2\*PI)\*sqrt(ur/er)\*(EULER+ln(2\*PI\*k)- $C_1(2*PI*k)+1/2*sin(2*PI*k)*(Si(4*PI*k) 2*Si(2*PI*k)+1/2*cos(2*PI*k)*(EULER+ln(PI*k)+Ci(4*PI*k) 2*CI(2*PI*k))$ :
- $Z$  Im: = (k)  $>1/2*2F0/(4*PI)*sqrt(wr/er)*(2*Si(2*PI*k)+cos(2*PI*k)*(2*Si(2*PI*k) Si(4*PI*k)$ ) -sin(2\*PI\*k) \* (2\*Ci(2\*PI\*k) -Ci(4\*PI\*k) - $Ci(2*2*PI*d^2/4/k/lambda^2))$ :

### Resistanz über l/Lambda

• plotfunc2d(Z Re(2\*m), m=kmin..2, GridVisible=TRUE, SubgridVisible=TRUE, AdaptiveMesh=4, Height=120\*unit::mm, Width=180\*unit::mm, Header="Resistanz"):

Resistanz

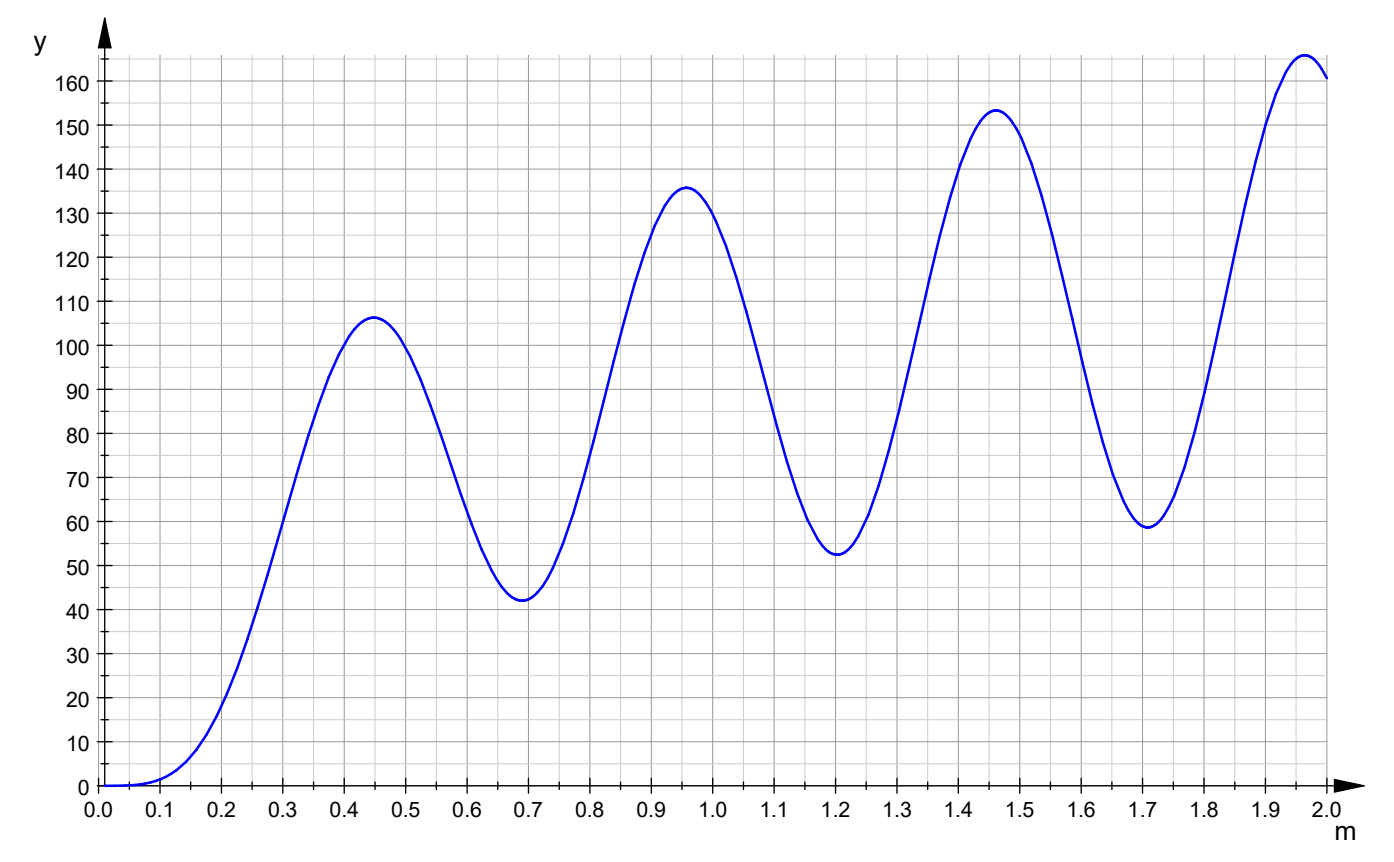

Reaktanz Antennenimpedanz über l/Lambda

 plotfunc2d(Z\_Im(2\*m), m=kmin..2, GridVisible=TRUE, SubgridVisible=TRUE, AdaptiveMesh=4, Height=120\*unit::mm, Width=180\*unit::mm, Header="Reaktanz"):

### Reaktanz

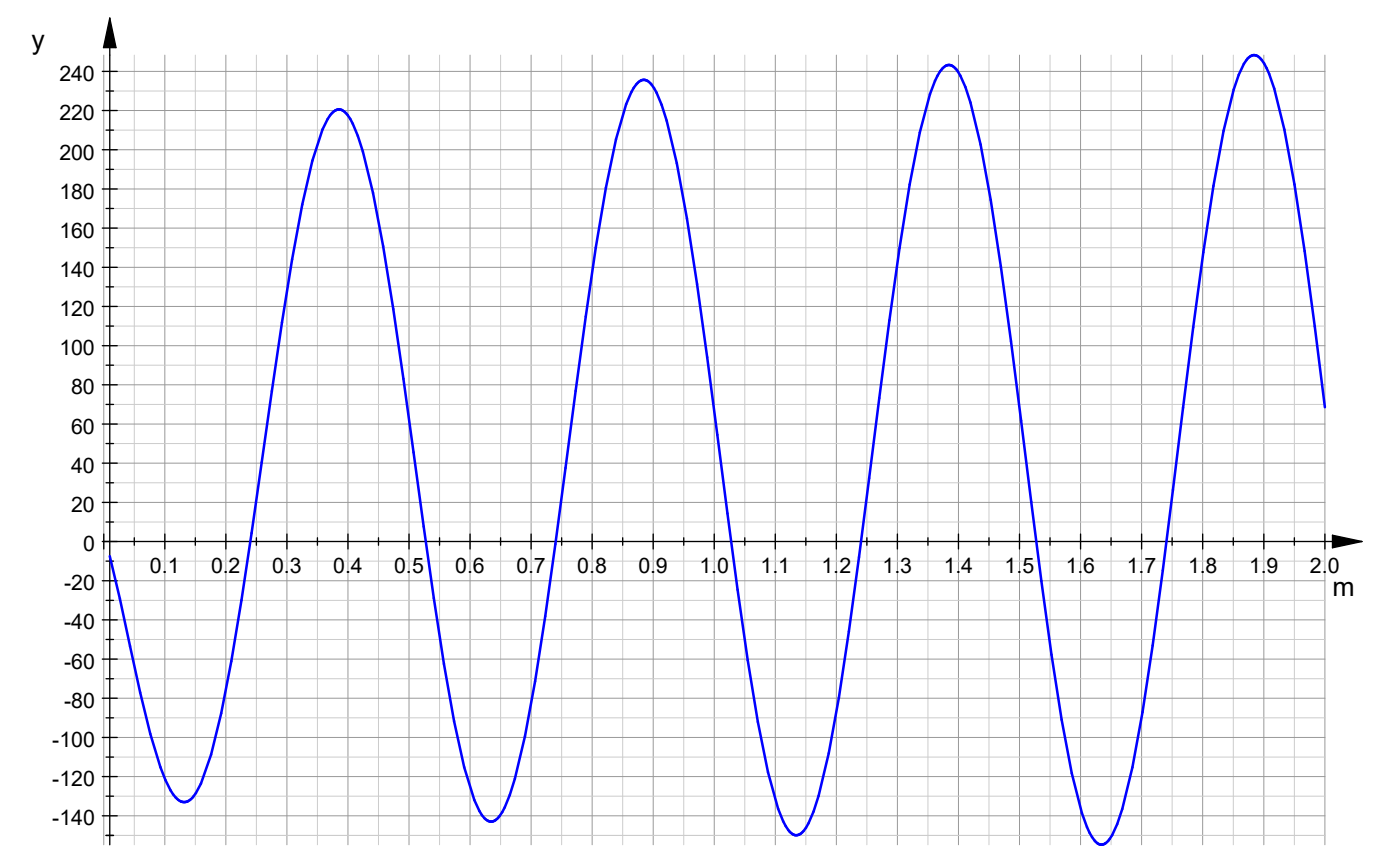

Betrag der Antennenimpedanz über l/Lambda

• plotfunc2d(sqrt(Z Re(2\*m)^2+Z Im(2\*m)^2), m=kmin..2, GridVisible=TRUE, SubgridVisible=TRUE, AdaptiveMesh=4, Height=120\*unit::mm, Width=180\*unit::mm, Header="Betrag Impedanz"):

# Betrag Impedanz

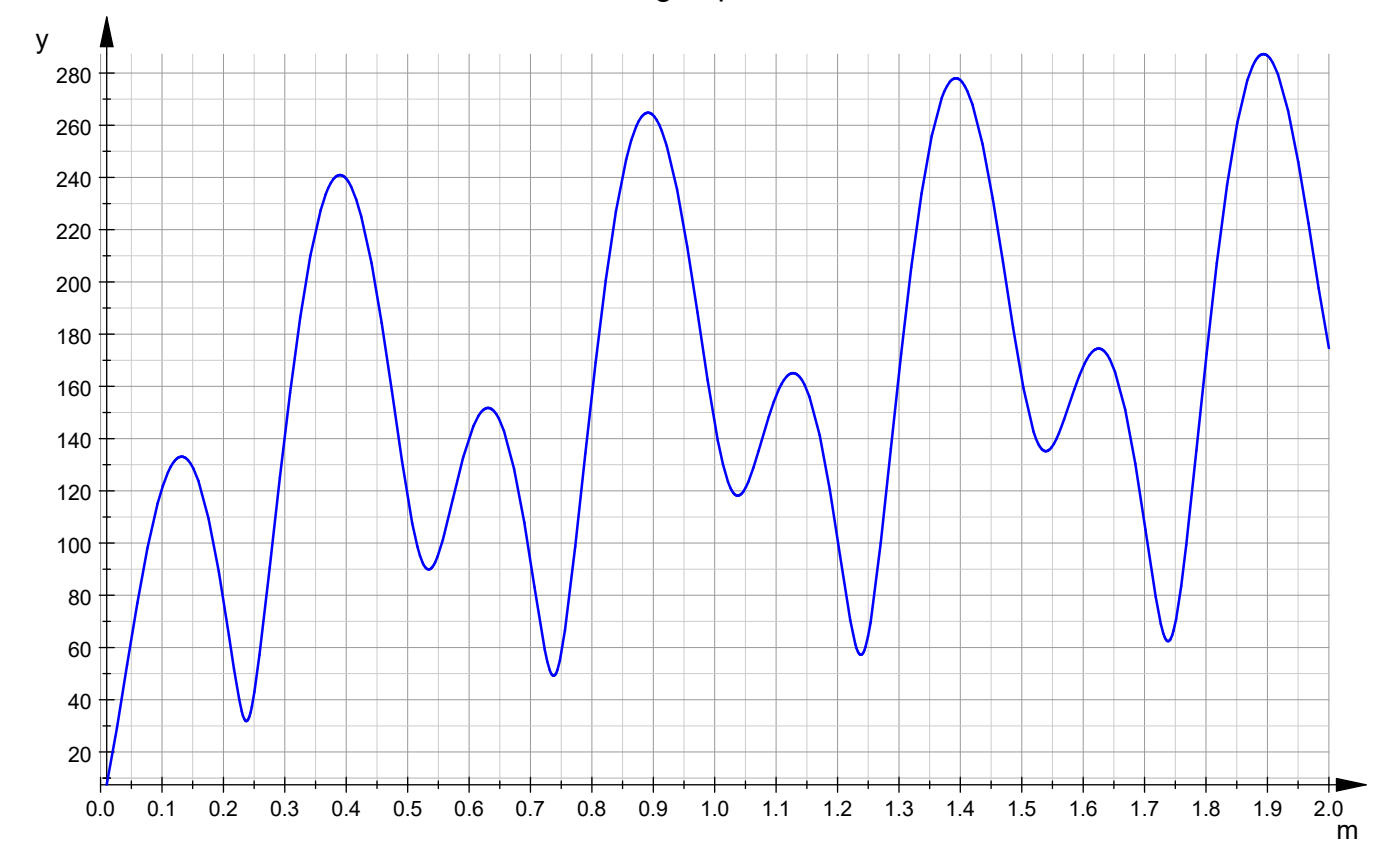

## l/Lambda für Z\_Re = 50 Ohm

```
• h:=op(numeric::solve(Z Re(2*m)=50, m=kmin..0.65,
RestrictedSearch),1);
```
0.279537316

### zugehöriger Reaktanz

• float  $(ZIm(h))$ ;  $-132.2257772$ 

genaue Resonanzlänge für l/Lambda=1/4

• numeric::solve(Z Im(2\*m)=0, m=kmin..0.4, RestrictedSearch);  ${0.2401345345}$ 

genaue Resonanzlänge für l/Lambda=1/2

• numeric::solve(Z Im( $2*m$ )=0, m=0.5..0.6, RestrictedSearch);  ${0.5274956285}$ 

genaue Resonanzlänge für l/Lambda=5/8

- numeric::solve(Z Im(2\*m)=0, m=0.7..0.8, RestrictedSearch);
	- ${0.7402522735}$

 $\bullet$ 

Winkel der Antennenimpedanz über l/Lambda

•  $plotfunc2d(180/PI*arctan(Z_Im(2*m)/ZRe(2*m)), m=kmin..2,$ GridVisible=TRUE, SubgridVisible=TRUE, AdaptiveMesh=4, Height=120\*unit::mm, Width=180\*unit::mm, Header="Winkel Impedanz"):

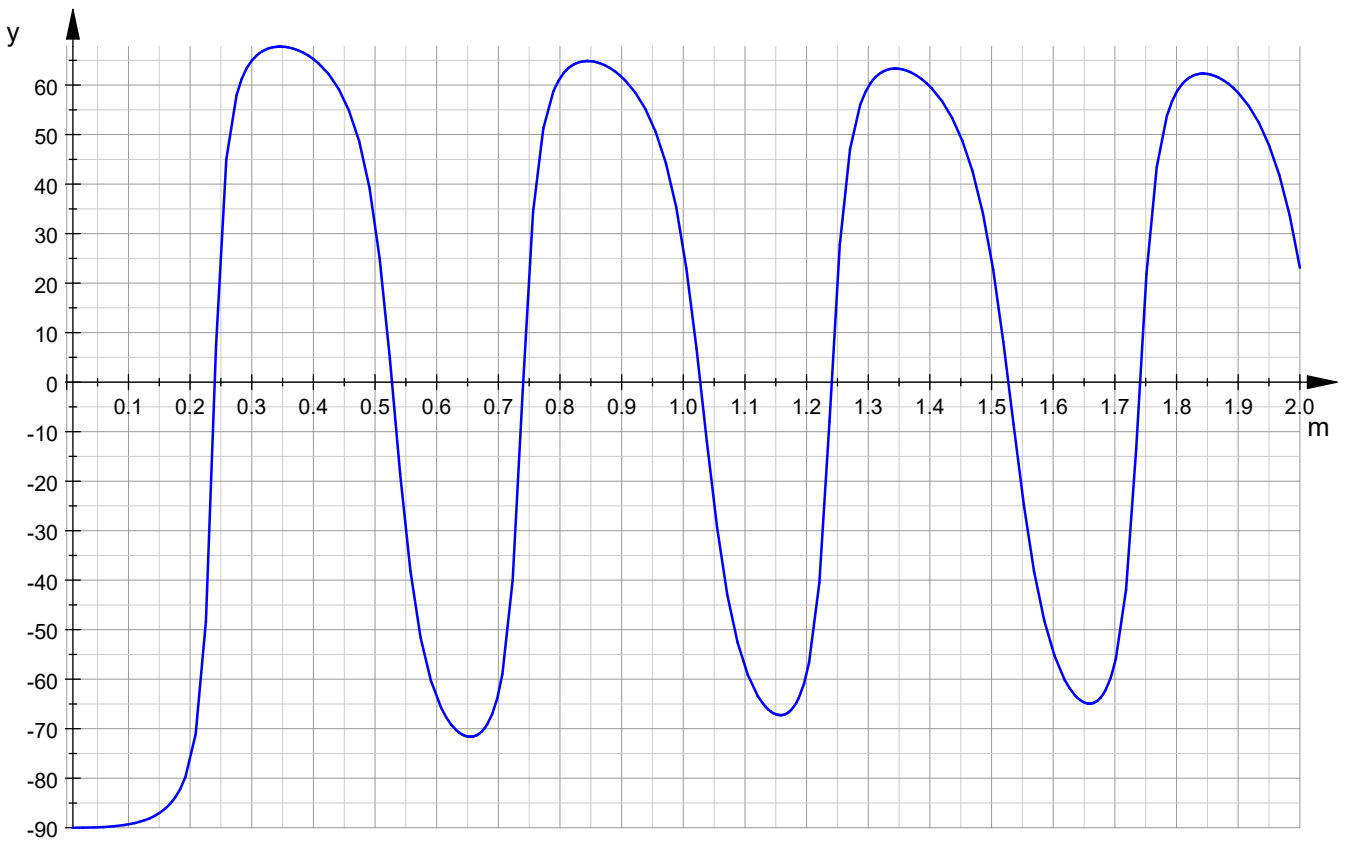

Winkel Impedanz